# **DAS SEMINAR**

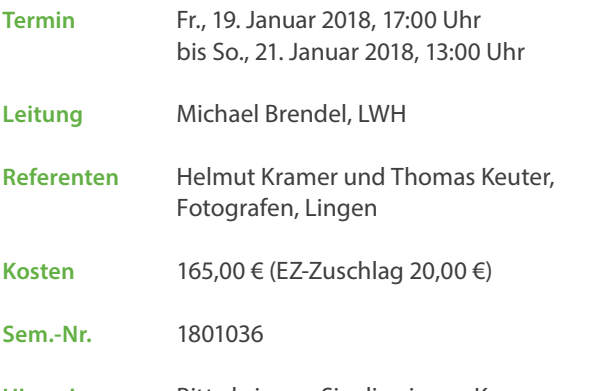

**Hinweis** Bitte bringen Sie die eigene Kamera mit geladenem Akku und leerer Speicherkarte, ggf. Ihr Kamerahandbuch, und, wenn vorhanden, ein Stativ mit.

> Für die Bildbearbeitungen steht jedem Kursteilnehmenden ein Laptop zur Verfügung. Wenn Sie Ihren eigenen Laptop mitbringen möchten, installieren Sie bitte vor Seminarbeginn die Software Adobe Photoshop Elements. Eine Test-version ist kostenlos unter www.adobe.com erhältlich.

# **ANMELDUNG UND ANREISE**

**LUDWIG-WINDTHORST-HAUS** Katholisch-Soziale Akademie Gerhard-Kues-Straße 16 49808 Lingen-Holthausen Tel.: 0591 6102 - 0 www.lwh.de

**Sonja Rickling** Tel.: 0591 6102 - 136 Fax: 0591 6102 - 135 E-Mail: *rickling@lwh.de*

# **VERANSTALTUNGSORT**

Ludwig-Windthorst-Haus Gerhard-Kues-Straße 16 49808 Lingen-Holthausen

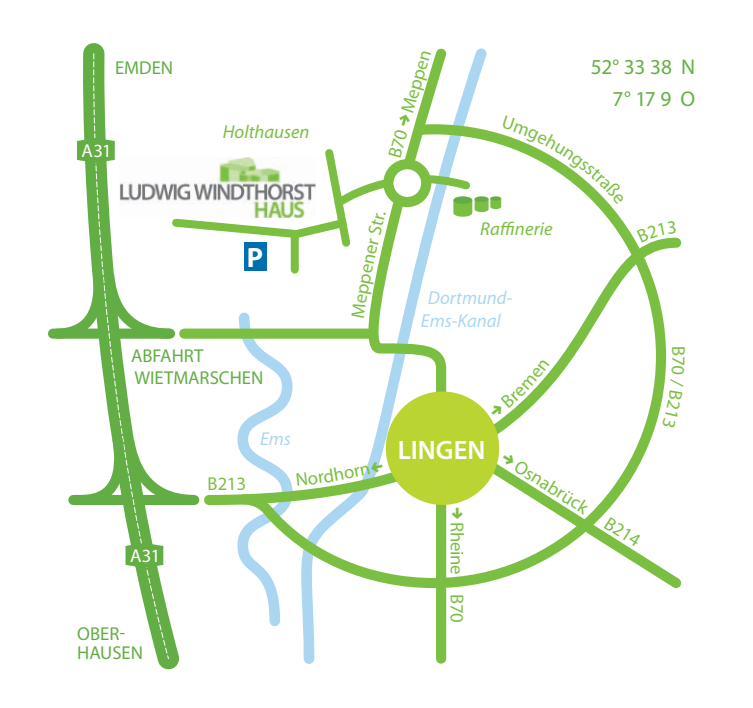

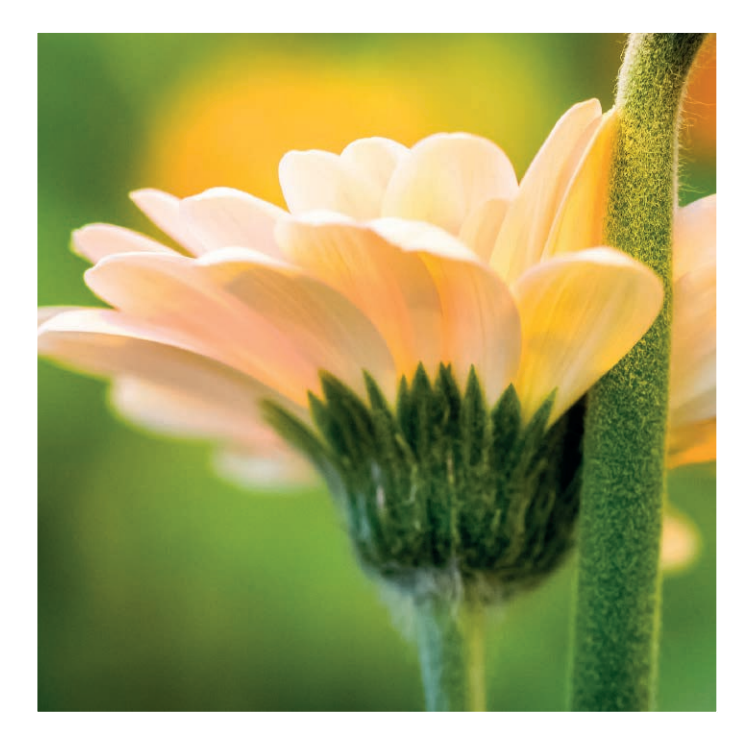

# **Neue Kamera – und jetzt?** Technik verstehen – Kreativität entwickeln

*Seminar*

*Freitag - Sonntag* 19.-21. Januar 2018

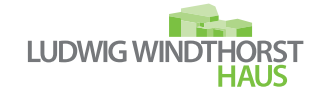

## **NEUE KAMERA – UND JETZT?**

Sie haben eine neue Kamera. Sie möchten beeindruckende Fotos machen. Sie sind begeistert und die ersten Bilder entstehen bereits vor Ihrem inneren Auge. Doch die ersten wirklichen Fotos entsprechen so gar nicht Ihren Erwartungen. *Was nun?*

Dieser Kurs soll Sie einfach und verständlich anleiten, ansprechende Fotografien zu erstellen. Entdecken Sie Ihre Kamera, nehmen Sie mit den Kreativfunktionen ihrer Kamera die Bildgestaltung selbst in die Hand, legen Sie bewusst den Bildausschnitt und lösen Sie zum richtigen Zeitpunkt aus, verfeinern sie Ihre Aufnahmen am Computer und präsentieren Sie gekonnt das Ergebnis. In einem theoretischen Teil werden grundsätzliche Erläuterungen zur Fotografie gegeben und die Einflüsse von Blende, Belichtungszeit, ISO-Empfindlichkeit, etc. auf das Foto dargestellt. Wichtige Regeln zur Bildgestaltung werden erläutert. Ein großer Praxisteil mit einem Fotoausflug soll das Erlernte mit Leben füllen, so dass jeder Teilnehmer Sicherheit beim Fotografieren entwickeln kann.

> *Welches meiner Fotos mein Favorit ist? Das was ich morgen machen werde.* Imogen Cunningham (1883-1976)

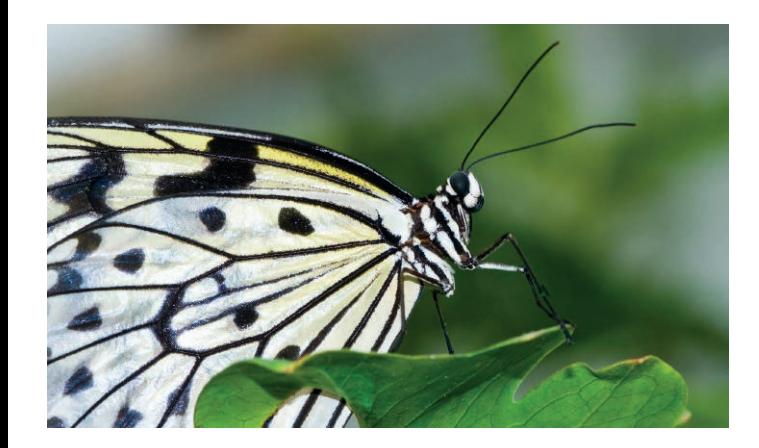

## **REFERENTEN**

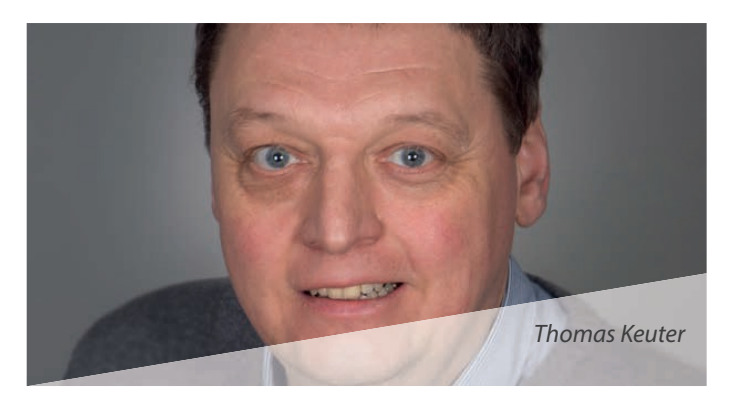

"Ich bin Hobbyfotograf aus Leidenschaft. Seit 2006 bin ich Mitglied im Lingener Fotoclub 'Blende 86 e. V.', und Seit 2010 bin ich der 1. Vorsitzende des Fotoclubs. Im Fotoclub konnte ich sehr viel über mein Hobby lernen. Wir fotografieren auf öffentlichen Veranstaltungen usw. Spezial beschäftige ich mich u. a. mit der Bildbearbeitung. Ich fotografiere mit dem Nikon System, in der Bildbearbeitung arbeite ich mit Lightroom und Photoshop."

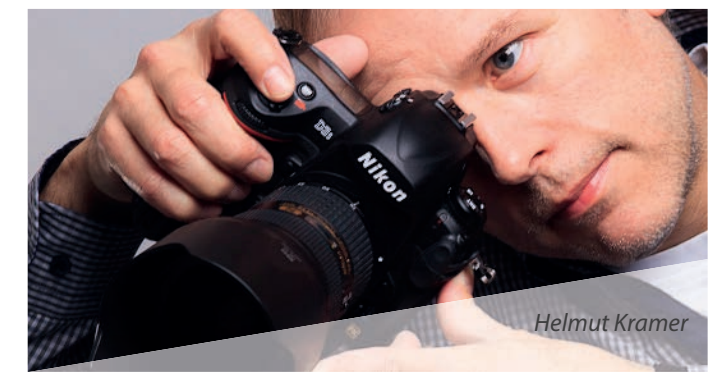

"Mit der Fotografie beschäftige ich mich seit 1984. Die digitale Fotografie und Bildbearbeitung gehört heute zu meinen großen Leidenschaften. Aus meinem jahrelangen Hobby ist ein nebenberufliches Engagement geworden, das ich mit viel Freude und Konsequenz verfolge. Vieles von dem, was ich heute über Fotografie, Bildgestaltung und Bildbearbeitung weiß und kann, verdanke ich dem Lingener Fotoclub "Blende 86 e.V.". Meine aktuellen Bilder entstehen mit dem digitalen Nikon-System. Für die Entwicklung, Bearbeitung und Verwaltung der Fotos setze ich die Programme Photoshop und Lightroom von Adobe ein."

*http://kramera.de/wordpress*

# **KURSINHALTE**

### **BEDIENUNG DER KAMERA:**

- Blende
- Schärfentiefe
- Belichtungszeit
- ISO-Empfindlichkeit
- Autofokus
- Belichtungskorrektur
- wichtige Kameramodi
- Überblick Objektive

#### **KREATIVE GRUNDLAGEN:**

- Wie finde ich ein Motiv?
- Wie gehe ich an ein Motiv heran?
- Was macht ein gutes Bild aus?
- Wie komponiere ich mein Bild?

#### **PRAXIS:**

- gemeinsamer Fotoaus flug
- Motivsuche
- Anwenden des Gelernten
- Besprechung ausgewählter Bilder
- Bilder durch Bildbearbeitung verfeinern

## **FESTE ZEITEN IM LWH:**

- 08:00 Frühstück
- 09:00 Seminarbeginn
- $10:30$  Stehkaffee
- 12:30 Mittagessen
- Kaffee/Kuchen
- 18:15 Abendessen
- 19:00 Seminar (Abendeinheit)

Infos und Anmeldung auf *www.lwh.de*